### AutoBookmark Plug-in For Adobe Acrobat Crack PC/Windows [Latest]

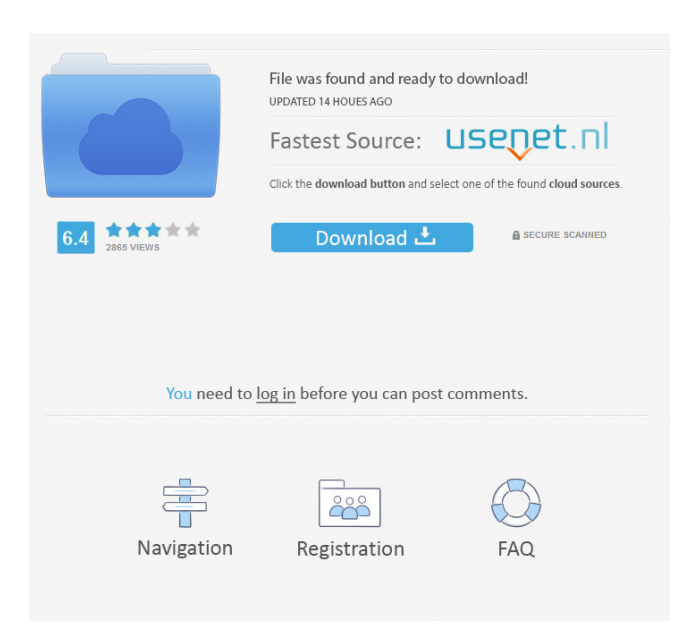

## **AutoBookmark Plug-in For Adobe Acrobat Crack Free Download**

Adobe Acrobat Pro allows you to create, edit, and collaborate on PDF documents. But when working with large PDF documents, like reports and forms, the document navigator's bookmarking feature is not enough. You need more. For your large, multi-page documents, AutoBookmark Plug-in for Adobe Acrobat Crack Keygen allows you to create, edit, and collaborate on PDF documents. You can create rich bookmarks with text color, style, and font. You can also create links and destinations to navigate through the document. You can even set the bookmarks to print in the same way as bookmarks in the text. Automatically create and manage PDF bookmarks, links and destinations in Adobe Acrobat. AutoBookmark plug-in for Adobe Acrobat automatically generates multi-level bookmarks from the text attributes such as font name, size, left indentation and content. Use [Select Text] tool from Acrobats toolbar to quickly define bookmark levels from the examples. Apply text patterns (regular expressions) to use only a text that matches a specified pattern. Use user-defined stop words to exclude unwanted bookmark titles. Control bookmarks color, style and zoom type. With AutoBookmark plug-in for Adobe Acrobat you can customize bookmark titles by changing text case and adding optional prefix/suffix. Add leading numbers to the bookmarks by combining numbers, letters or roman numerals. Batch processing support provides a way to add bookmarks across multiple PDF documents at once.AutoBookmark Plug-in for Adobe AcrobatHow I Met Your Mother Season 6, Episode 12: The Apartment Part 1 of 7 The gang is living in the apartment together for a few weeks

while Ted takes a leave of absence. The apartment becomes a little too small for Ted, Marshall, Lily, and Robin, and Ted starts having nightmares about living in his parents' house. Meanwhile, Ted tries to impress a woman named Camille, and the gang watches the kids play catch football and enjoy a bonfire, finally giving in to their enormous tension that builds between them throughout the year. When Barney doesn't have time to pick Robin up for her bridge party, she decides to take the subway in her dress.namespace Server.Items { public class DeadHorseChest : BaseChest { [Constructable] public DeadHorseChest()

### **AutoBookmark Plug-in For Adobe Acrobat Free Download**

With this plug-in you can make changes to the document structure such as: - Add text frame, text placeholder or link for each level of the document's bookmarks. - Automatically generate multi-level bookmarks from the document text - Allow you to select a specific level of the document structure in the tree view or to select multiple levels. - Automatically generate multi-level bookmarks from the content in the document - Allow you to select a specific text block in the document to create bookmarks for it. - Define a bookmark title for a group of bookmarks by a specific text. - Define a bookmark title for a group of bookmarks. - Allow you to set a name for a level of bookmarks in the tree view. - Automatically set a text color for a bookmark title in the Tree View panel. - Use `:set` command to select a bookmark title (for example: `:set Selected`). - Use `:set` command to define a color for a bookmark title in the Tree View panel (for example: `:set Selected - RED`). - Use `:set` command to define a font size for a bookmark title in the Tree View panel (for example: `:set Selected - 16`). - Select a text format for the bookmark title in the Tree View panel (for example: `:set Selected - Bold Italic`). - Define a font family for a bookmark title in the Tree View panel (for example: `:set Selected - Helvetica`). - Automatically open a bookmark title in the Document panel when a bookmark is selected. - Change the color of a bookmark title in the Tree View panel (for example: `:set Selected - RED`). - Automatically add a bookmark to a specific document as a [Home Page] of the document. - Add a bookmark to a specific document as a [Site Map] of the document. - Automatically set a bookmark to a document for storing of information about the document in the database (Create a record of the document in the database). - Automatically create a bookmark for storing a text to a document in the database (Create a record of a text in the database). - Add a [Hierarchy] group as a child of a bookmark in the tree view. - Automatically generate a bookmark with a title from a text stored in a database table (for 1d6a3396d6

## **AutoBookmark Plug-in For Adobe Acrobat Crack+ X64 [March-2022]**

AutoBookmark plug-in for Adobe Acrobat automatically generates multi-level bookmarks from the text attributes such as font name, size, left indentation and content. Select Text tool is used to quickly define bookmark levels from the examples. Text pattern allows to define "should bookmark this text only" regular expression. Stop words list can be used to exclude unwanted bookmarks titles. Leading and Trailing bookmarks with an optional prefix and a suffix. Text selection - by using tags or regular expressions, select text by using the drag and drop selection mode. Select Text Unique plug-in features 1) Bookmark levels can be configured to automatically generate with the number of the level. 2) Selected range can be copied to clipboard and copied to the system Clipboard from a menu item. 3) Automatically generate bookmarks from the selected range even without any content. 4) Generate bookmarks in a form of an SVG image. 5) Automatically create and manage PDF bookmarks, links and destinations in Adobe Acrobat. 6) Limit the maximum number of the levels. 7) Select Text tool can also be used to add leading and trailing numbers to the bookmarks. 8) Batch processing support provides a way to add bookmarks across multiple PDF documents at once. 9) HTML markup and character codes in the bookmarks titles can be omitted. 10) Control bookmark color, style and zoom type. FastMigrator v2.0.11 July 18, 2012 FastMigrator is a Windows migration program that enables you to quickly move multiple files or folders from one computer to another computer. This software automatically recognizes your files and folder structure and perform a backup with the latest system information. It can also copy files from a Windows file server, ftp server, local disk and other servers. FastMigrator can backup, restore, copy, move and delete files with a single click of the mouse. With the help of this powerful software you can move easily from one computer to another. FastMigrator is a free and powerful software that provides the best features and top speed for a beginner. Some features of the software: - You can select multiple items to migrate - You can schedule the migration to run at a certain time - You can select a destination for the migration - You can select a file to include with the migration - You can select a destination for

## **What's New in the AutoBookmark Plug-in For Adobe Acrobat?**

Managing multiple, text-based PDF documents is a nightmare. Acrobat allows you to move and copy text and pictures from one document to another, and even to create and embed a new document from scratch. But there is no way to take advantage of these features to create new documents automatically, or to generate "database"-like collections of all these documents. It doesn't make sense to combine documents in an alphabetical order if you have no way of knowing how they are related to each other. Screenshot: AutoBookmark plug-in for Acrobat lets you automatically create and manage PDF bookmarks, links and destinations in Adobe Acrobat. AutoBookmark is a bookmark generation tool that automatically generates multi-level bookmarks from the text attributes such as font name, size, left indentation and content. Use [Select Text] tool from Acrobats toolbar to quickly define bookmark levels from the examples. Apply text patterns (regular expressions) to use only a text that matches a specified pattern. Use user-defined stop words to exclude unwanted bookmark titles. Control bookmarks color, style and zoom type. With AutoBookmark plug-in for Acrobat you can customize bookmark titles by changing text case and adding optional prefix/suffix. Add leading numbers to the bookmarks by combining numbers, letters or roman numerals. Batch processing support provides a way to add bookmarks across multiple PDF documents at once. Legal notice: (c) 2013 - 2019, Vovoid Solutions, Inc. AutoBookmark was created by Vovoid Solutions and is not affiliated with Adobe Systems, Inc. Any trademarks or registered trademarks used herein are the property of their respective owners. /\*! \* Stylus - EvalNode \* Copyright(c) 2010 LearnBoost \* MIT Licensed \*/ /\*\* \* Module dependencies. \*/ var Node = require('./node'); /\*\* \* Initialize a new `EvalNode` with the given `expr`. \* \* @param {String} expr \* @api public  $\gamma$  var EvalNode = module.exports = function EvalNode(expr){ Node.call(this); this.expr = expr;  $\}$ ; /\*\* \* Inherit from `Node.prototype`. \*/ EvalNode.prototype. \_proto\_\_  $=$  Node.prototype; /\*\* \* Clone this eval node. \* \* @return {EvalNode} \* @api public \*/ EvalNode.prototype.clone = function(parent){ var clone = new EvalNode(this.expr.clone());  $clone$ .lineno = this.lineno; clone.filename = this.filename; clone.context = this.context; clone.loc

# **System Requirements For AutoBookmark Plug-in For Adobe Acrobat:**

All computers meet the following requirements: RAM 2 GB or more GPU 2 GB or more CPU 2 GHz or more Other requirements: Game Packaging: Total Heroes Total Defense Total Warriors Total Painters Total Tanks In Total Heroes, the only number that matters is five. In Total Defense, the only number that matters is six. In Total Warriors, the only number that matters is eight. In Total Painters, the only number that

[https://sbrelo.com/upload/files/2022/06/viiDlhGzCZfimyCYBbVt\\_07\\_f8728bc1adf57e3fe](https://sbrelo.com/upload/files/2022/06/viiDlhGzCZfimyCYBbVt_07_f8728bc1adf57e3feaf999cf7a6f39c0_file.pdf) [af999cf7a6f39c0\\_file.pdf](https://sbrelo.com/upload/files/2022/06/viiDlhGzCZfimyCYBbVt_07_f8728bc1adf57e3feaf999cf7a6f39c0_file.pdf) [https://aboulderpharm.com/wp-content/uploads/PDF\\_Creator\\_Pilot.pdf](https://aboulderpharm.com/wp-content/uploads/PDF_Creator_Pilot.pdf) <http://lifemyway.online/wp-content/uploads/2022/06/chubleah.pdf> [https://fitenvitaalfriesland.nl/webroot-secureanywhere-internet-security-plus-free-mac-win](https://fitenvitaalfriesland.nl/webroot-secureanywhere-internet-security-plus-free-mac-win-latest/)[latest/](https://fitenvitaalfriesland.nl/webroot-secureanywhere-internet-security-plus-free-mac-win-latest/) <https://bramshawbv.com/photowipe-crack-latest-2022/> <https://madreandiscovery.org/fauna/checklists/checklist.php?clid=12333> [https://realtorstrust.com/wp](https://realtorstrust.com/wp-content/uploads/2022/06/IGEOCODE_Canada_Postal_Code_Gold_Edition.pdf)[content/uploads/2022/06/IGEOCODE\\_Canada\\_Postal\\_Code\\_Gold\\_Edition.pdf](https://realtorstrust.com/wp-content/uploads/2022/06/IGEOCODE_Canada_Postal_Code_Gold_Edition.pdf) <https://gembeltraveller.com/fast-recorder-download-updated-2022/> [https://stinger-live.s3.amazonaws.com/upload/files/2022/06/lAzWuOaWZUabr2abL3Cz\\_0](https://stinger-live.s3.amazonaws.com/upload/files/2022/06/lAzWuOaWZUabr2abL3Cz_07_62086a88ba41ebc5ab4cc618477e2ef8_file.pdf) [7\\_62086a88ba41ebc5ab4cc618477e2ef8\\_file.pdf](https://stinger-live.s3.amazonaws.com/upload/files/2022/06/lAzWuOaWZUabr2abL3Cz_07_62086a88ba41ebc5ab4cc618477e2ef8_file.pdf) <https://ready2reading.com/wp-content/uploads/2022/06/WinCDEmu.pdf> <http://purosautoskansas.com/?p=30600> <http://gobigup.com/?p=3996> [https://expressionpersonelle.com/passper-for-powerpoint-crack-serial-key-free-for](https://expressionpersonelle.com/passper-for-powerpoint-crack-serial-key-free-for-windows/)[windows/](https://expressionpersonelle.com/passper-for-powerpoint-crack-serial-key-free-for-windows/) [https://xn--wo-6ja.com/upload/files/2022/06/xTtonX1kIqUTI7l8lEyw\\_07\\_62086a88ba41e](https://xn--wo-6ja.com/upload/files/2022/06/xTtonX1kIqUTI7l8lEyw_07_62086a88ba41ebc5ab4cc618477e2ef8_file.pdf) [bc5ab4cc618477e2ef8\\_file.pdf](https://xn--wo-6ja.com/upload/files/2022/06/xTtonX1kIqUTI7l8lEyw_07_62086a88ba41ebc5ab4cc618477e2ef8_file.pdf) [https://www.sizutan.com/wp-content/uploads/2022/06/SharePoint\\_List\\_Gadget.pdf](https://www.sizutan.com/wp-content/uploads/2022/06/SharePoint_List_Gadget.pdf) [https://whoosk.s3.amazonaws.com/upload/files/2022/06/RhWEig1itlPFtlBYo5Bl\\_07\\_6208](https://whoosk.s3.amazonaws.com/upload/files/2022/06/RhWEig1itlPFtlBYo5Bl_07_62086a88ba41ebc5ab4cc618477e2ef8_file.pdf) [6a88ba41ebc5ab4cc618477e2ef8\\_file.pdf](https://whoosk.s3.amazonaws.com/upload/files/2022/06/RhWEig1itlPFtlBYo5Bl_07_62086a88ba41ebc5ab4cc618477e2ef8_file.pdf) <http://jasonstillmusic.com/?p=21934> [https://nuvocasa.com/wp](https://nuvocasa.com/wp-content/uploads/2022/06/ApinSoft_PPT_PPTX_to_Image_Converter.pdf)[content/uploads/2022/06/ApinSoft\\_PPT\\_PPTX\\_to\\_Image\\_Converter.pdf](https://nuvocasa.com/wp-content/uploads/2022/06/ApinSoft_PPT_PPTX_to_Image_Converter.pdf) <https://jasaborsumurjakarta.com/?p=2053> <https://jujitsu.pl/rich-text-editor-2022-latest/>